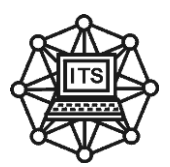

Н.Л. Дорош, О.О. Кавац

## **М Е Т О Д И Ч Н І В К А З І В К И до виконання контрольних робіт з дисципліни «Технології комп'ютерного проектування»**

для студентів напряму 122 – «Комп'ютерні науки» **«Графічний редактор AutoCAD»**

**Дніпро НМетАУ - 2019**

УДК 519.8(075)

Методичні вказівки до виконання лабораторних робіт з дисципліни «Технології комп'ютерного проектування». Для студентів напряму 122 – «Комп'ютерні науки». - Укл.: Н.Л Дорош, О.О Кавац– Дніпро: НМетАУ, 2019.

Методичні вказівки містять матеріали для виконання робіт у графічному редакторі AutoCAD та програмування на мові AutoLisp.

Призначені для напрямку 122 «Комп'ютерні науки», а також для слухачів курсів підвищення кваліфікації, студентів і аспірантів інших спеціальностей, які вивчають систему AutoCAD

Укладачі: Н.Л Дорош, канд. техн. наук, доц. О.О Кавац, канд. техн. наук, доц.

Відповідальний за випуск О.І. Михальов, д-р техн. наук, проф. Рецензент О.І. Дерев'янко, канд. техн. наук, доц., (ДНУ)

Друкується за авторською редакцією.

Затверджено на засіданні кафедри інформаційних технологій і систем, протокол № 1 від 03.09.2019.

Підписано до друку 05.06.2018. Формат 60х84 1/16. Папір типогр. Друк різограф. Облік.-вид. арк 3,93. Умов. друк. арк. 3,44. Тираж 100 пр. Замовл. № 01/09.

> Національна металургійна академія України. 49600, Дніпро, пр. Гагаріна, 4

Національна металургійна академія України, «Системні технології» кафедра Інформаційних технологій та систем, 2019

## ЗАВДАННЯ НА КОНТРОЛЬНУ РОБОТУ

Порядок виконання роботи:

1.Виконати креслення за допомогою блоків і шарів та основних команд AutoCAD.

2. Виконати креслення за допомогою мови AutoLisp.

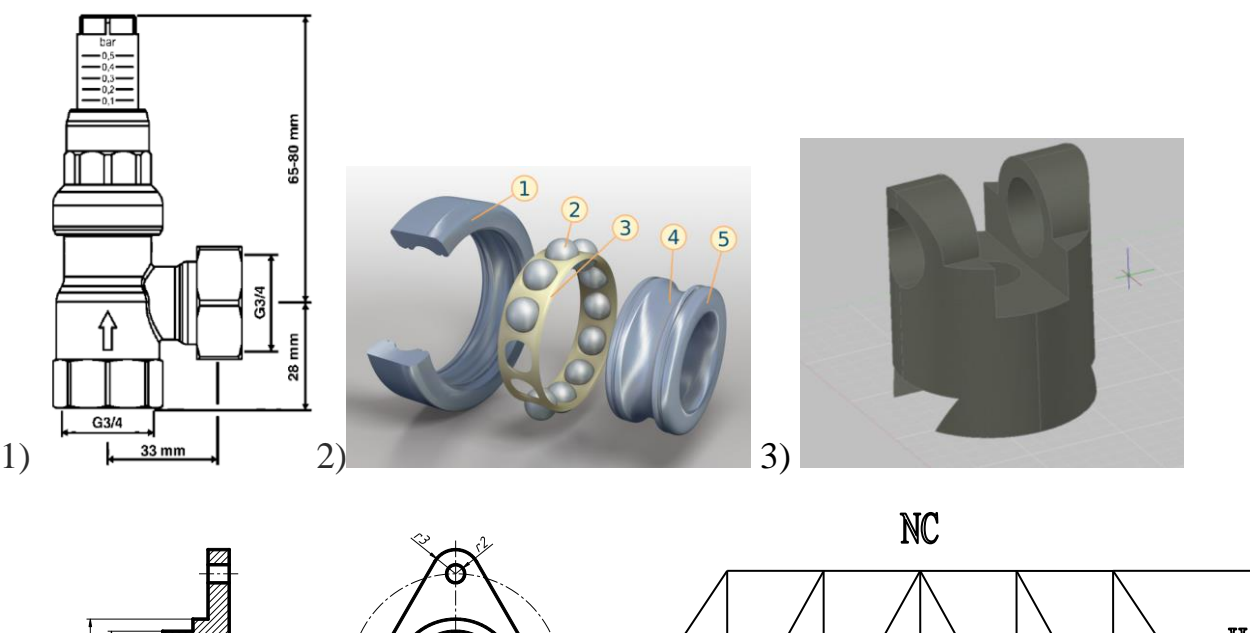

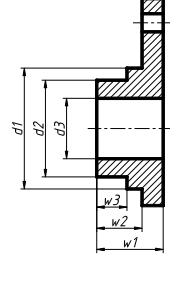

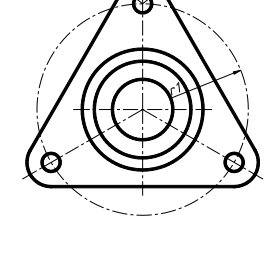

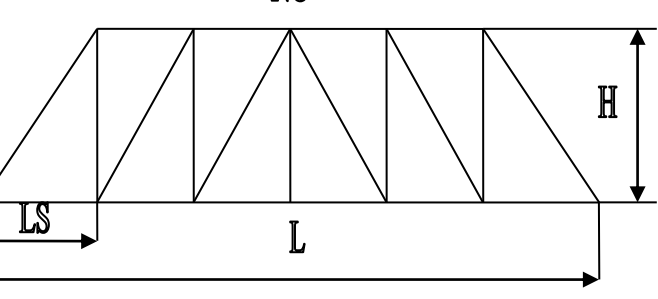

 $4)$  5)

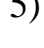

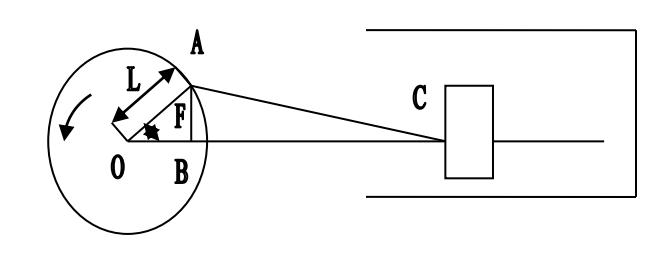

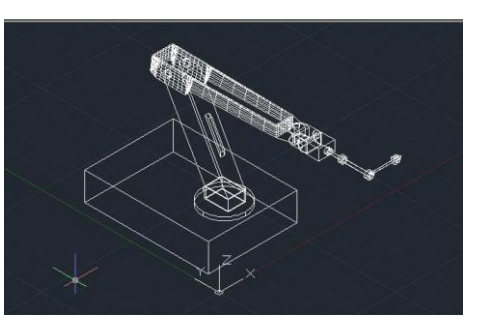

6)  $(7)$ 

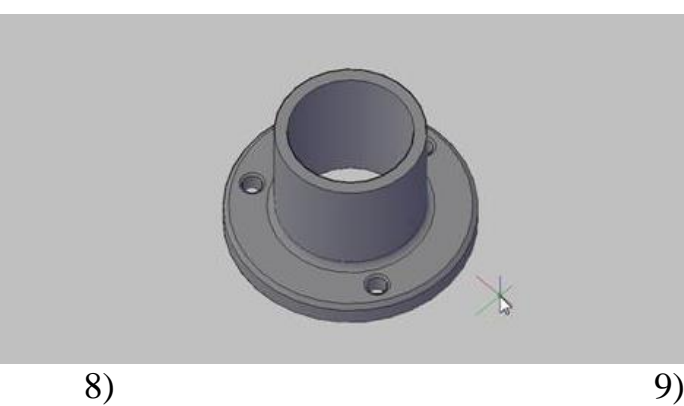

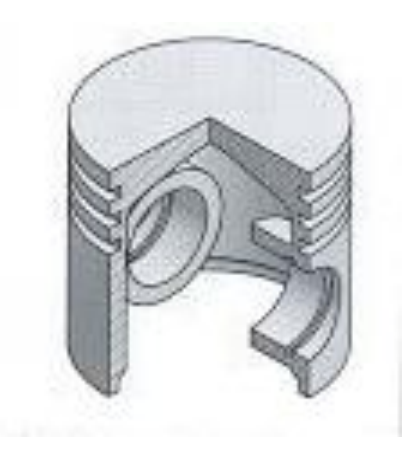

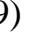

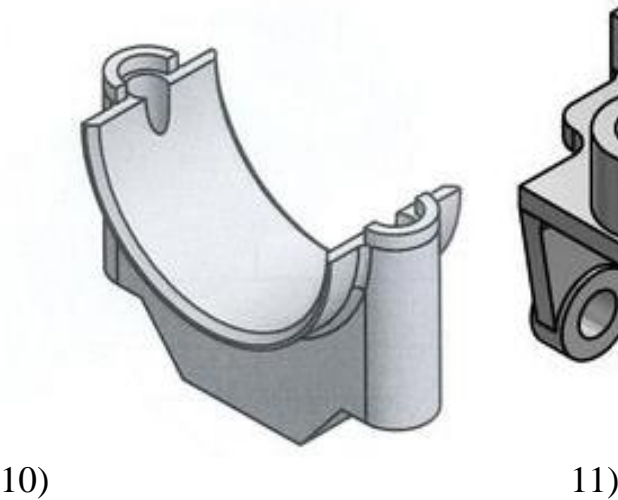

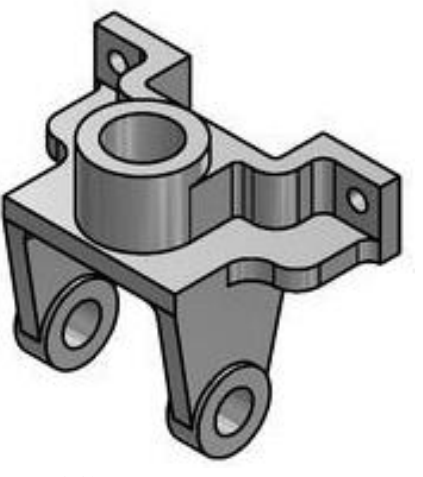

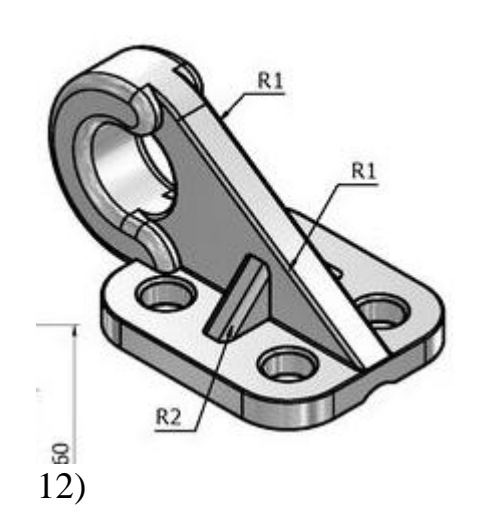

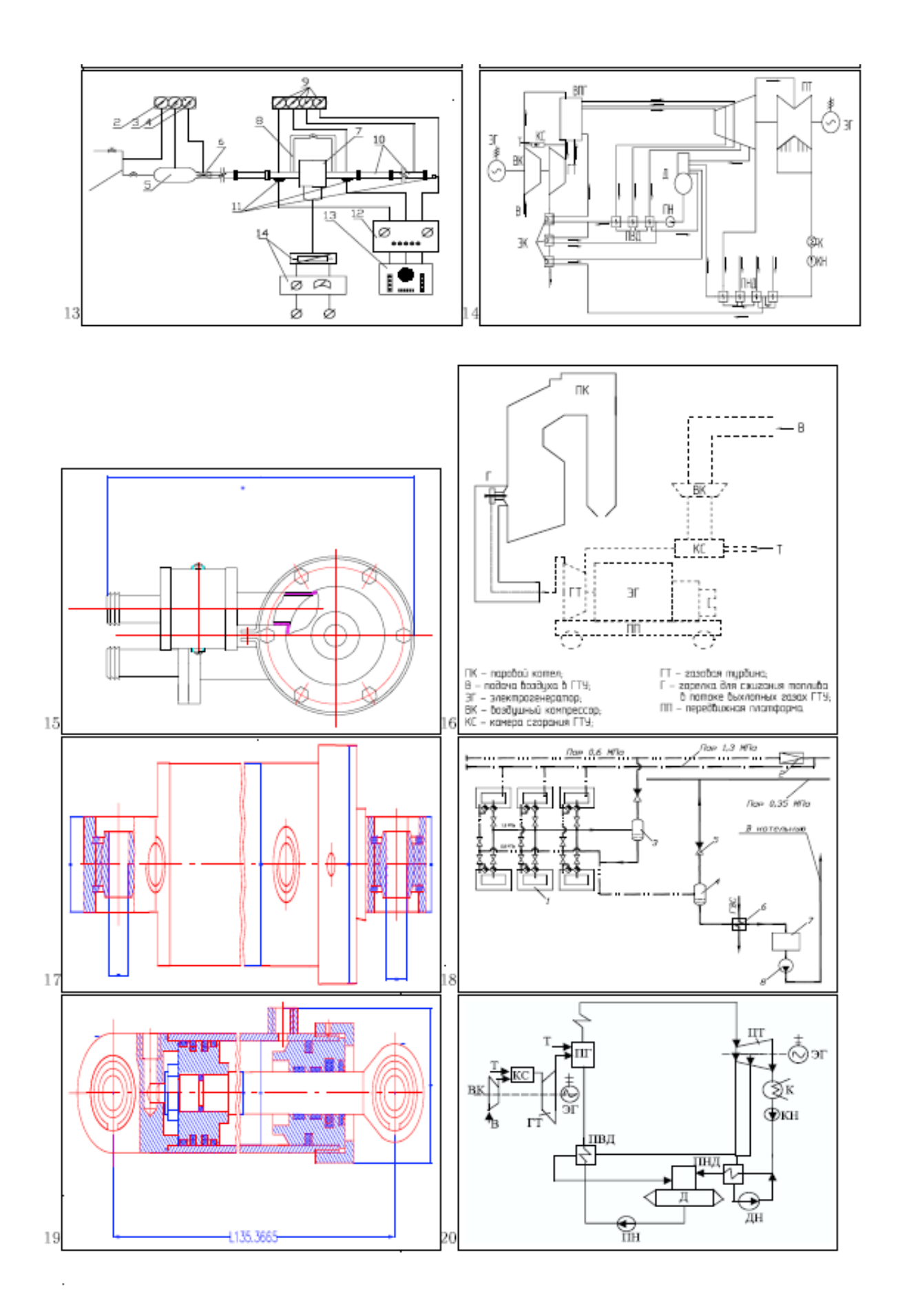

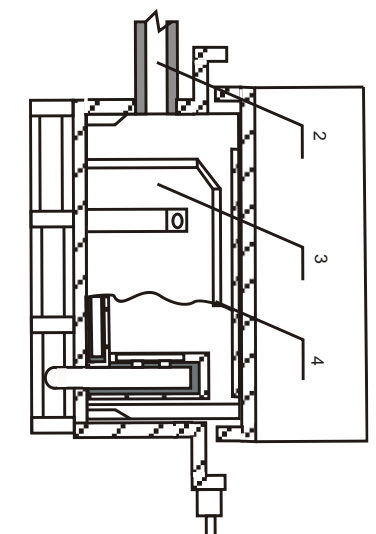

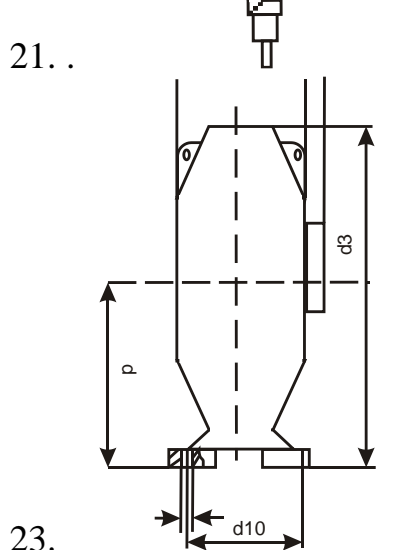

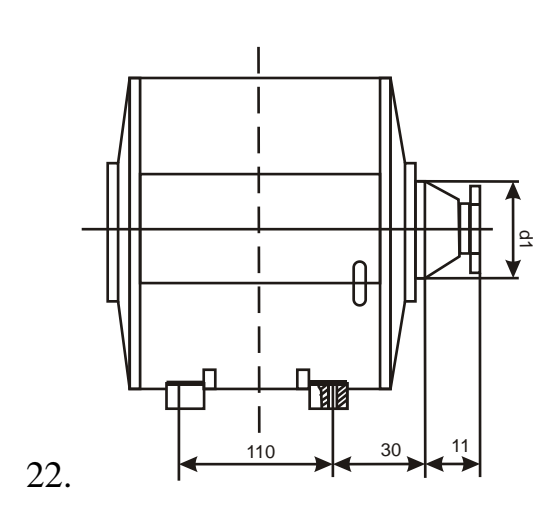

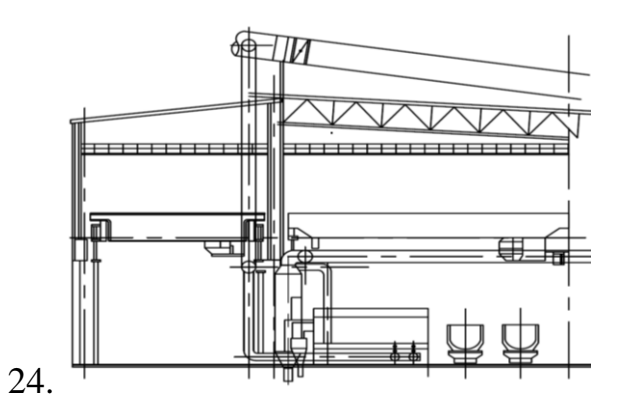

23.

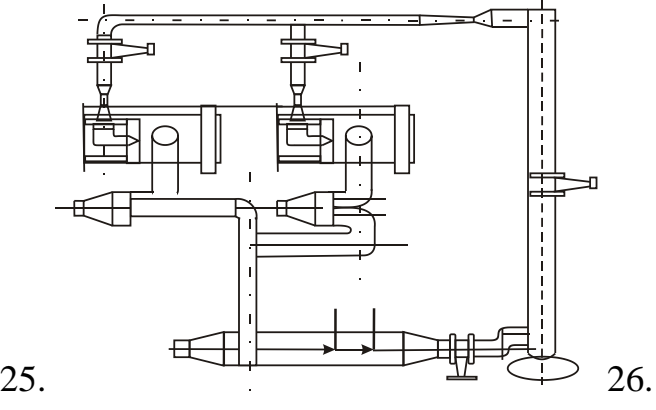

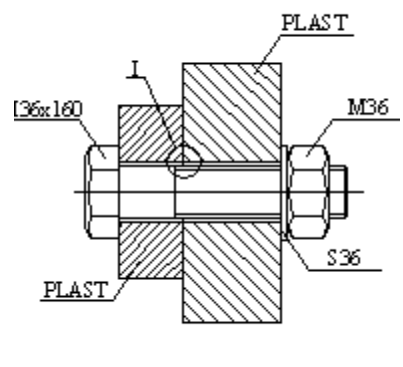

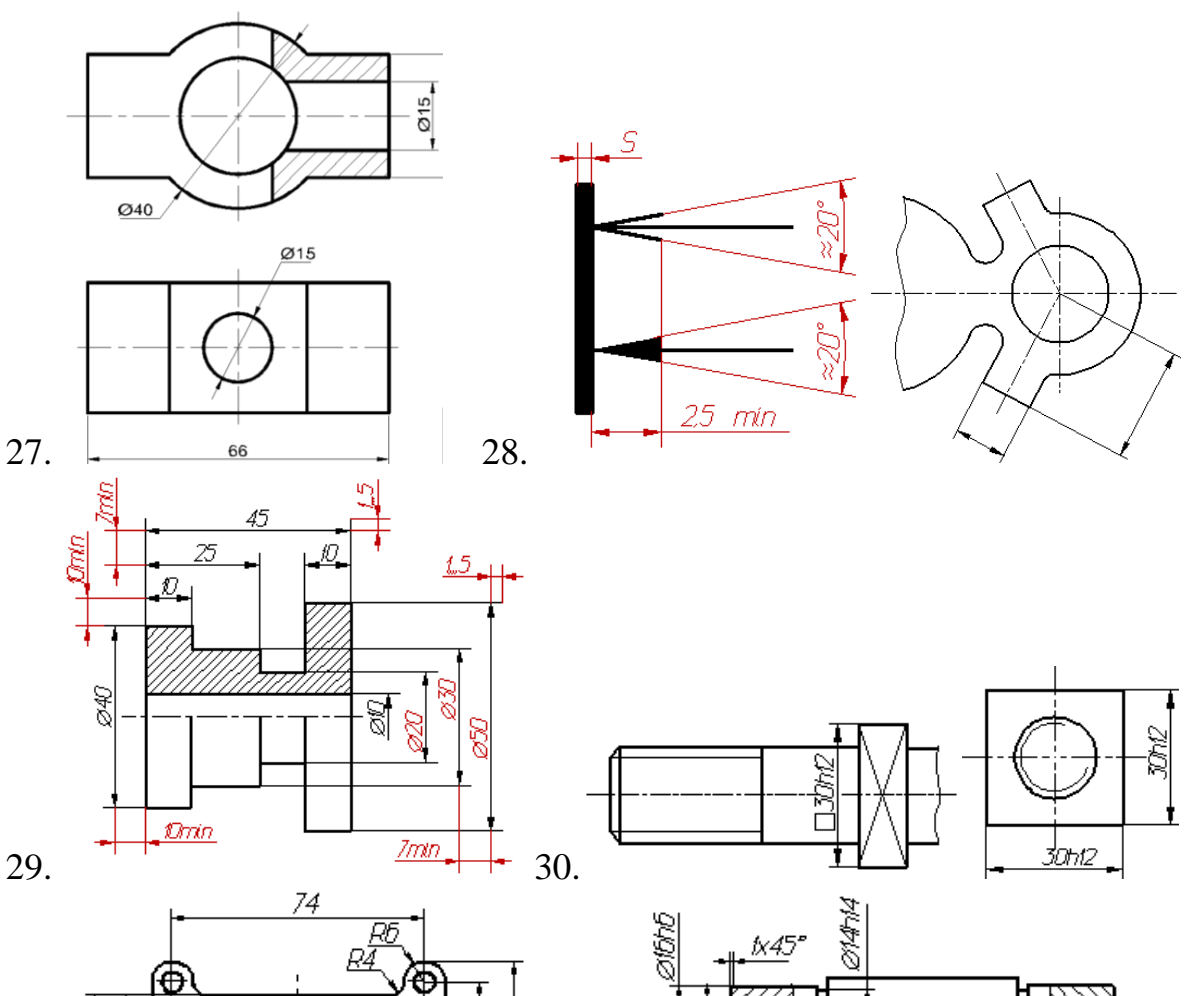

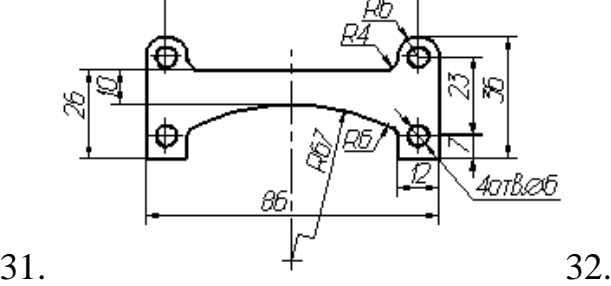

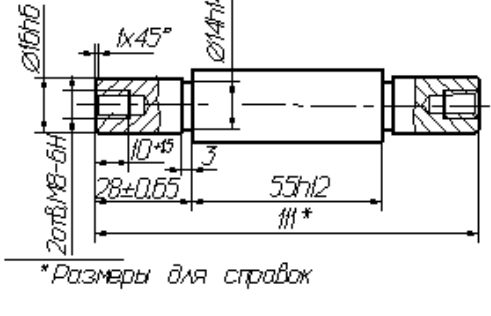

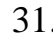

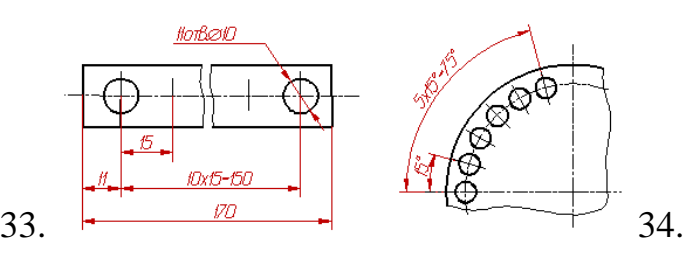

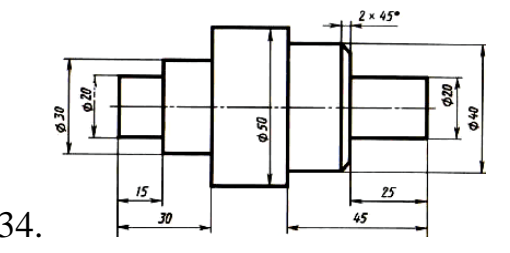

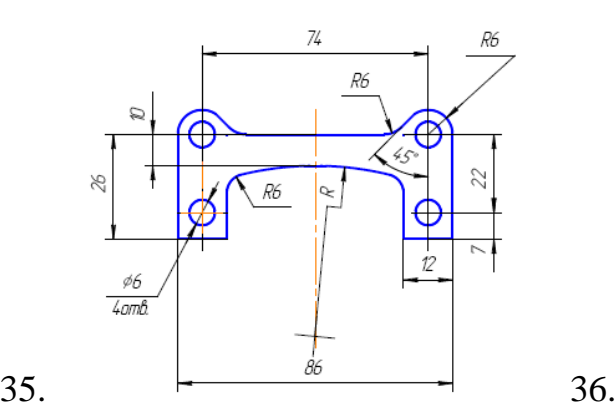

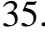

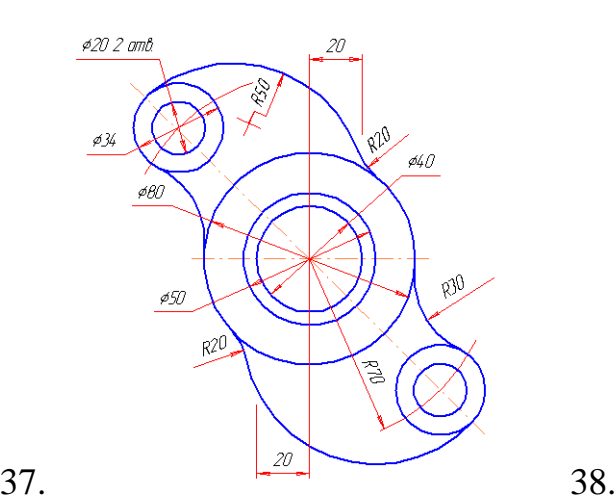

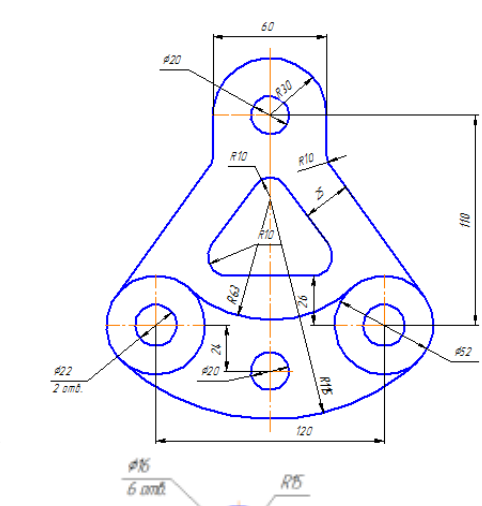

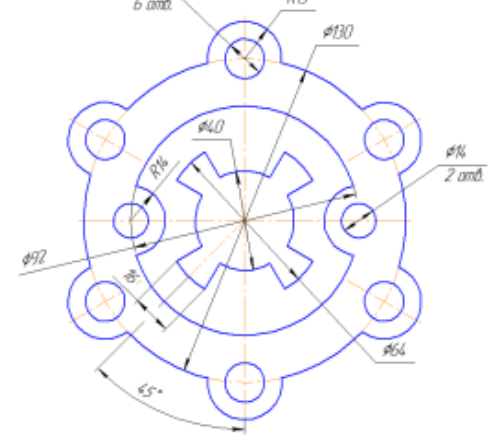

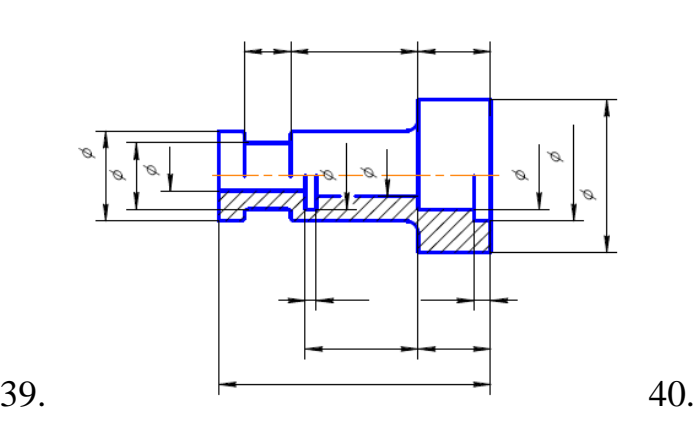

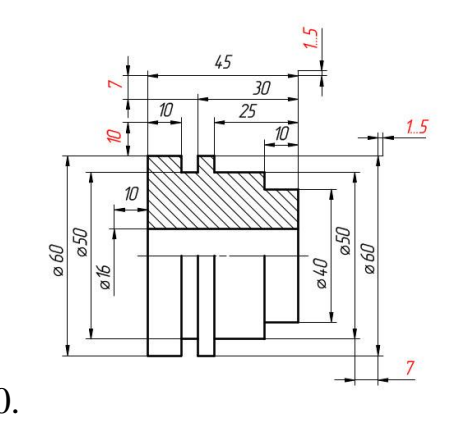

## ЛІТЕРАТУРА:

- 1. Михальов О.І., Дорош Н.Л., Дерев'янко О.І., Козлов В.П. Основи автоматизованого проектування складних об'єктів і систем: - Конспект лекцій. – Дніпропетровськ: НМетАУ, 2002. – 56с.
- 2. Использование AutoCAD 2000. Специальное издание: Пер. с англ. М.: Издательский дом "Вильямс", 2001.-832 с.: ил.
- 3. Романычева Э.Т., Трошина Т.Ю., AutoCAD 2000. М: ДМК, 1999. 320с.: ил. (Серия "Проектирование").
- 4. Лантух Лященко А.И., Высокович Е.В. Введение в AutoCAD; книга первая.-М: ЭКОМ, 1996.-352с.
- 5. Лантух Лященко А.И., Высокович Е.В. Введение в AutoCAD; книга вторая.-М: ЭКОМ, 1997.-352с.
- 6. Норенков И. П., Основы автоматизированного проектирования. М: Издво МГТУ им. Н.Э. Баумана, 2002. - 336с.: ил.
- 7. Зуев. С, Полещук. Н., САПР на базе AutoCAD как это делается. Санкт-Петербург: "БХВ-Петербург", 2004 - 1168с.: ил.